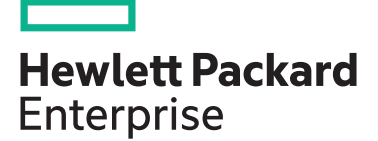

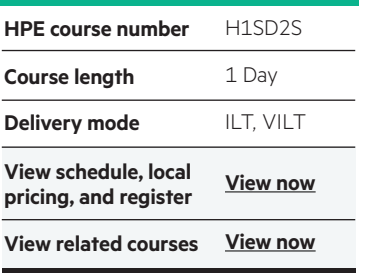

#### **Why HPE Education Services?**

- IDC MarketScape leader 5 years running for IT education and training\*
- Recognized by IDC for leading with global coverage, unmatched technical expertise, and targeted education consulting services\*
- Key partnerships with industry leaders OpenStack®, VMware®, Linux®, Microsoft®, ITIL, PMI, CSA, and SUSE
- Complete continuum of training delivery options—self-paced eLearning, custom education consulting, traditional classroom, video on-demand instruction, live virtual instructor-led with hands-on lab, dedicated onsite training
- Simplified purchase option with HPE Training Credits

# **Securing HPE NonStop Servers using IPsec H1SD2S**

This course provides a full overview of how to secure TCP/ IP network connections on HPE NonStop Servers using IP CLIMs and IPsec. During the course, a quick recap of IP CLIMs will be given, you'll learn the theory behind IPsec, and most importantly, how to configure IPsec. The course includes lab exercises to practice configuring IPsec.

### **Audience**

- Customer Support personnel
- Customer System managers
- HPE Support personnel

# **Prerequisites**

• TCP/IP 4-6 and CIP (U4176S)

#### **Course objectives**

- Short introduction to IP CLIMs
- Information on MultiProvider for CLIMs
- Introduction to basic networking
- Introduction to IPsec's theory
- Full overview on configuring IPsec

Realize Technology Value with Training, IDC \* Infographic 2037, Sponsored by HPE, October 2017

# **Detailed course outline**

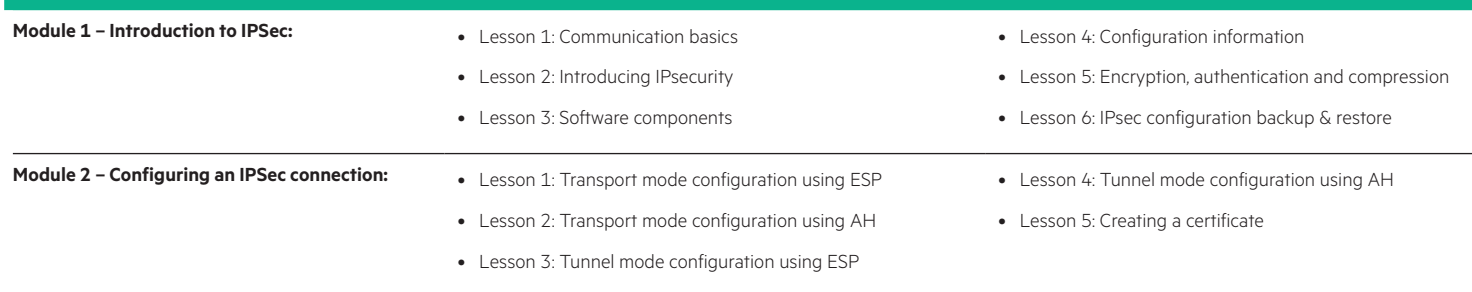

[hpe.com/ww/learnnonstop](http://www.hpe.com/ww/learnnonstop) Learn more at

**Follow us:**

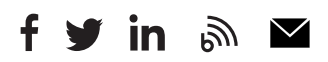

**Hewlett Packard** Enterprise

© Copyright 2017 Hewlett Packard Enterprise Development LP. The information contained herein is subject to change without notice. The only warranties for Hewlett Packard Enterprise products and services are set forth in the express warranty statements accompanying such products and services. Nothing herein should be construed as constituting an additional warranty. Hewlett Packard Enterprise shall not be liable for technical or editorial errors or omissions contained herein.

Microsoft is either a registered trademark or trademark of Microsoft Corporation in the United States and/or other countries. The OpenStack Word Mark is either a registered trademark/service mark or trademark/service mark of the OpenStack Foundation, in the United States and other countries and is used with the OpenStack Foundation's permission. We are not affiliated with, endorsed or sponsored by the OpenStack Foundation or the OpenStack community. Pivotal and Cloud Foundry are trademarks and/or registered trademarks of Pivotal Software, Inc. in the United States and/or other countries. Linux is the registered trademark of Linus Torvalds in the U.S. and other countries. VMware is a registered trademark or trademark of VMware, Inc. in the United States and/or other jurisdictions.

a00030042enw, November 2017, H1SD2S A.00